# **Ataques DDoS em Outubro e Novembro**

**Análise e Recomendações Técnicas**

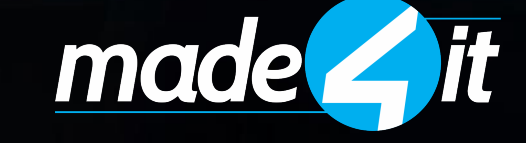

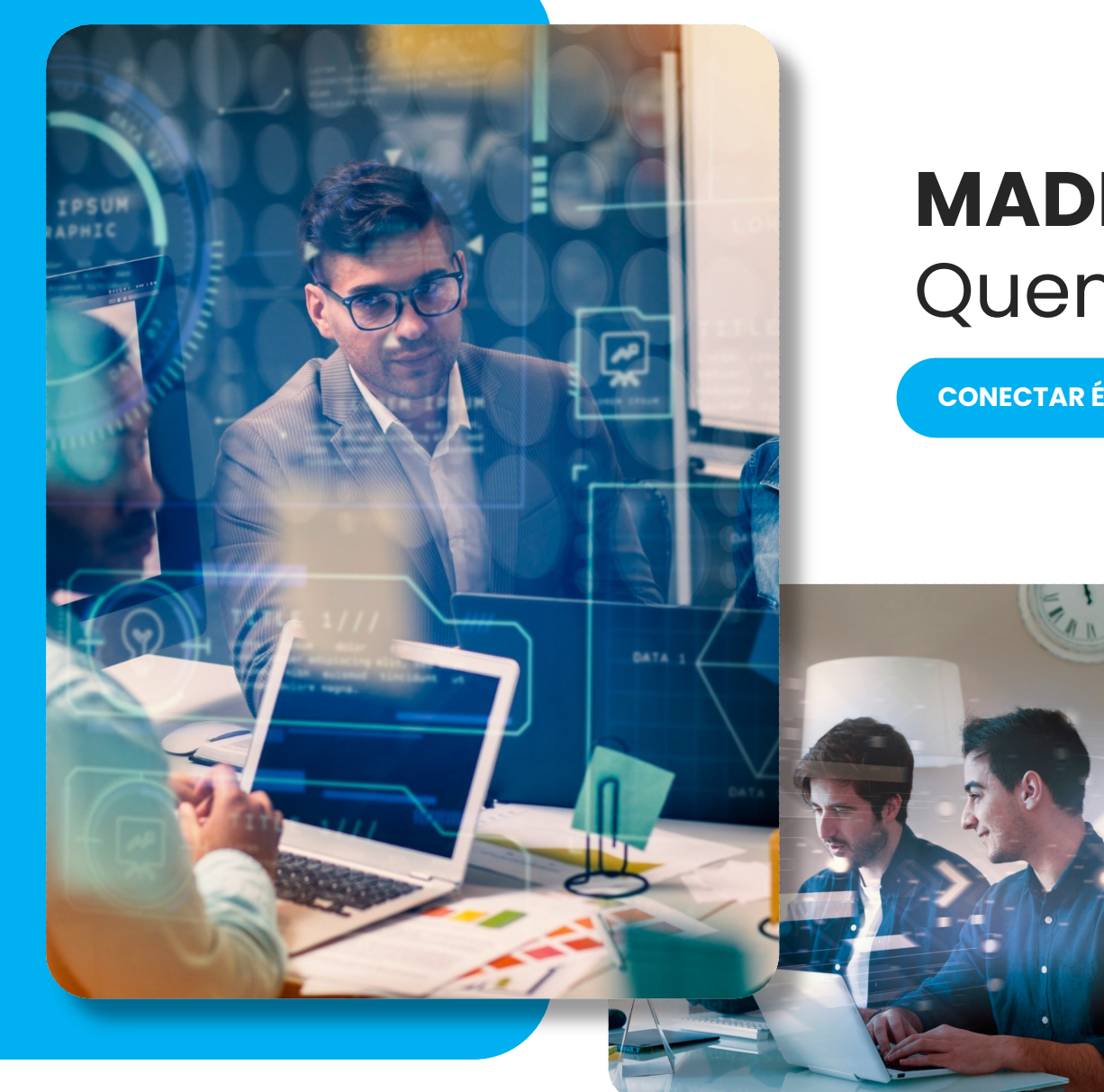

#### **MADE4IT** Quem Somos

**CONECTAR É A NOSSA ESPECIALIDADE**

*A Made4it nasceu com o conceito enraizado de consultoria de TI para atender todo porte de empresas, sempre com a filosofia de ir até o fim na causa do cliente.*

#### **Nossos Diferenciais**

- *Suporte especializado*
- *Atendimento diferenciado*
- *Alta experiência no setor*
- *Principais certificações do mercado*

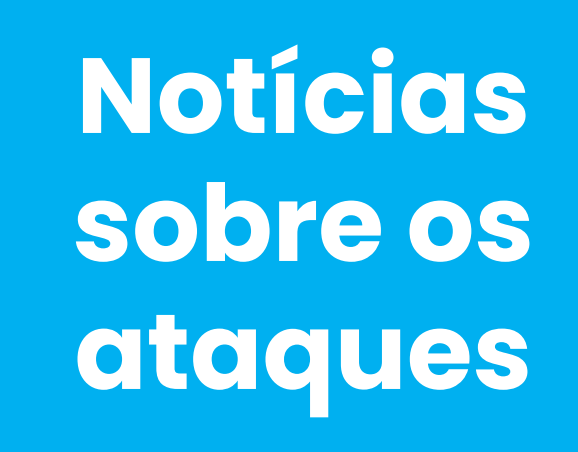

 $Q$ 

 $\circ$  0

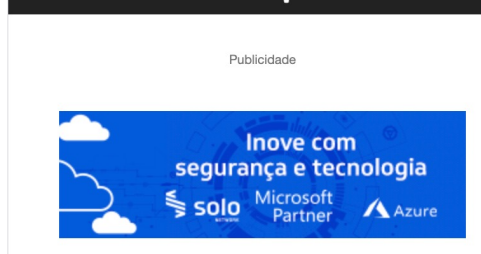

*<u>tinside</u>* 

Início > Notícias > Comunicações > Em seis meses, volume de ataques DDOS aumenta cerca de 400% com...

#### Comunicações Gestão Segurança Notícias

≡

#### Em seis meses, volume de ataques DDOS aumenta cerca de 400% com foco em ISPs

Por Redação - 17 de novembro de 2023

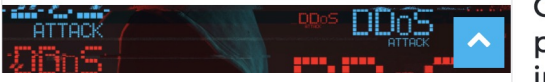

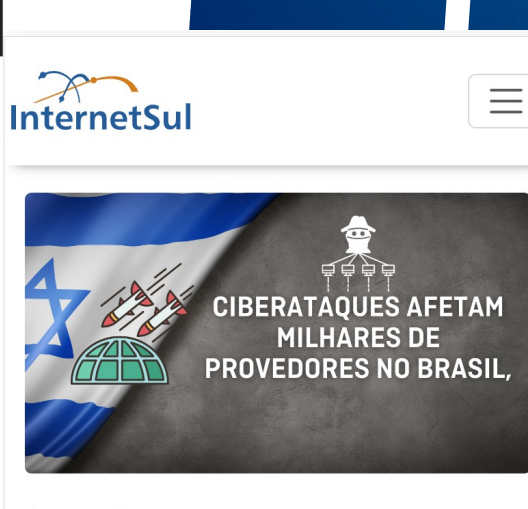

Compartilhe: **Offamo** 

Ciberataques afetam milhares de provedores no Brasil, causando interrupção nos serviços de Internet

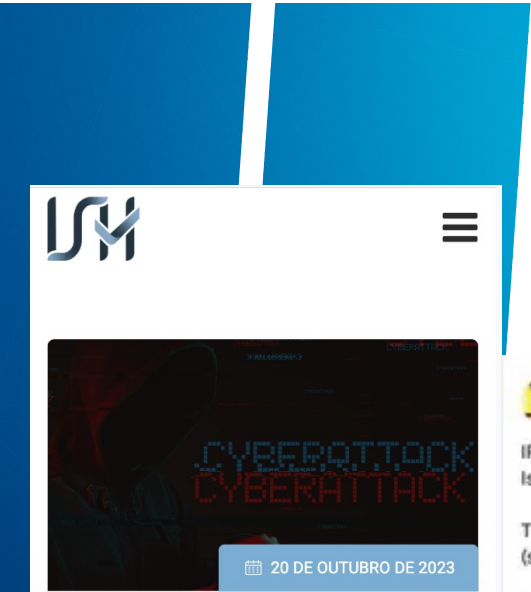

#### **GRUPO IROX TEAM AMEAÇA ATACAR O BRASIL, SAIBA COMO PROTEGER O SEU NEGÓCIO**

Por ISH e SafeLabs: Um grupo de cyber ativistas denominado 'IRoX Team' anunciou uma guerra cibernética contra Israel e os seus apoiadores, divulgando datas para seus ataques cibernéticos. Segundo a publicação

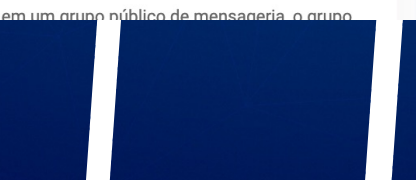

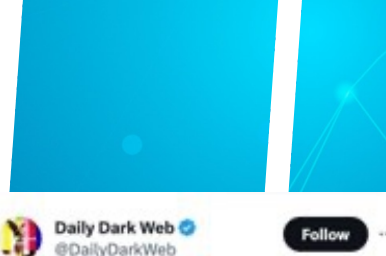

IRoX Team has declared cyber war against Israel and the countries supporting Israel

The group shared their target countries (scheduled ones):

Oct 20: Brazil, Canada, Poland, Spain Oct 25: India, United Kingdom, Australia Oct 30: France, Norway, Austria, Germany

#### #DarkWeb #IsraelPalestineWar

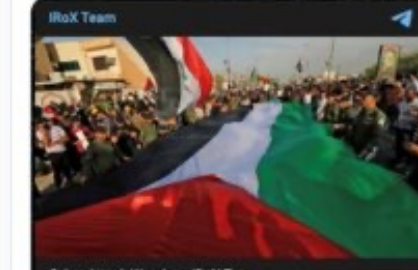

**Cyber Attack Warning - IRoX Team** 

We always stand by our Palestinian Muslim brothers. We have declared cyber war against Israel as well as those who support Israel.

The scheduled cyber attacks are as follows:

Date: 20th October 2023 argeted Countries - Brazil, Canada, Poland, Spain

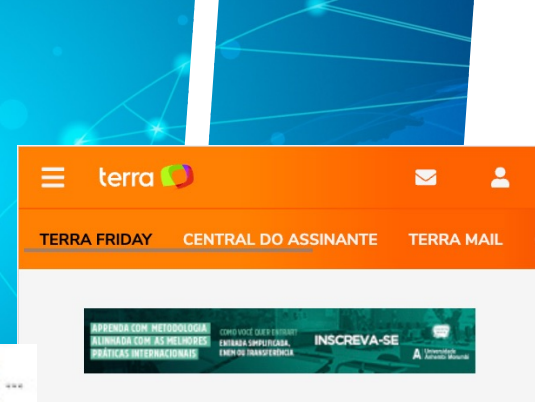

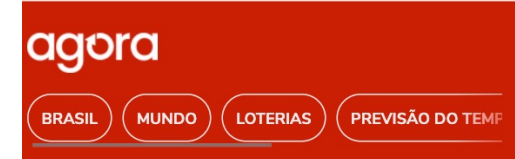

#### RS sob ataque! Ciberguerra abala provedores de internet no Estado

Milhares de provedores Brasileiros enfrentam ataques DDoS do grupo ciberativista e o Rio Grande do Sul é o mais atingido

Por: Juliano Haesbaert

Capa > Notícias

Compartilhar ( 24 out 2023 - 14h04

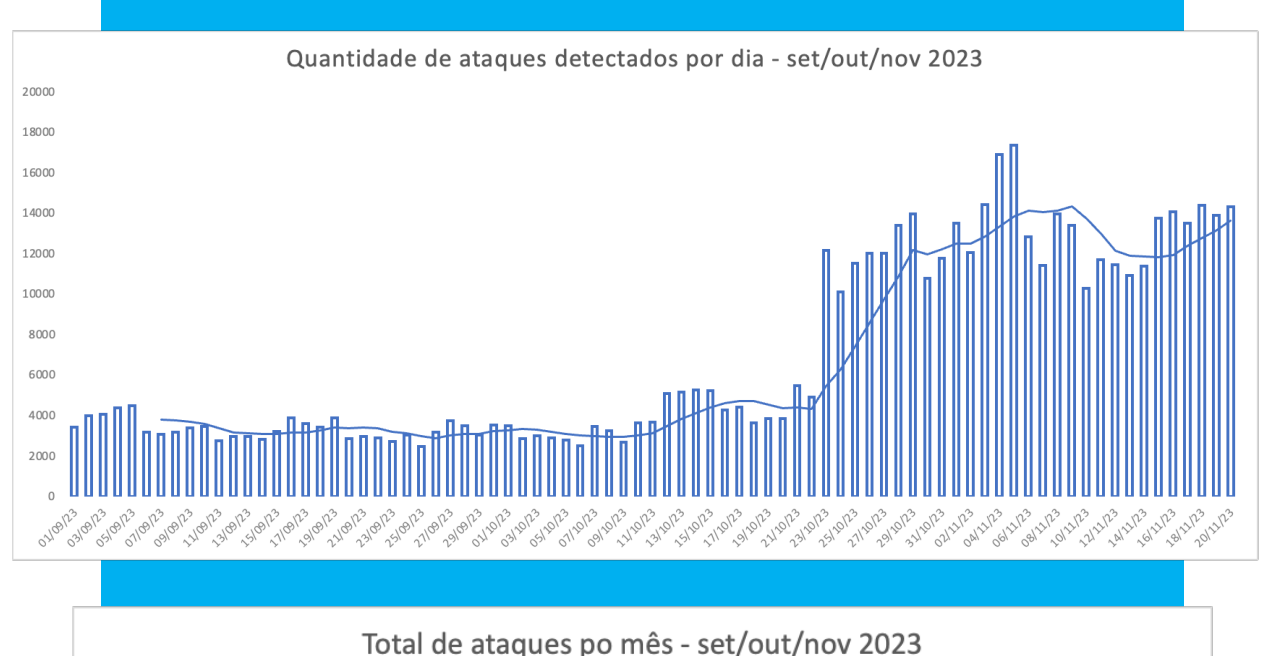

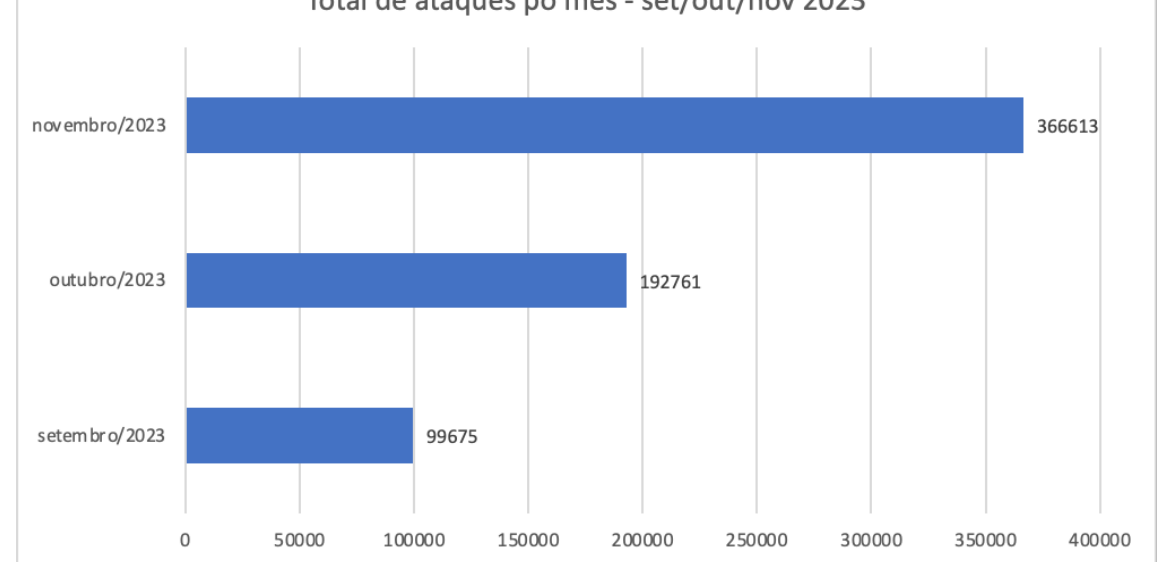

### **Histórico de Ataques - Sensores**

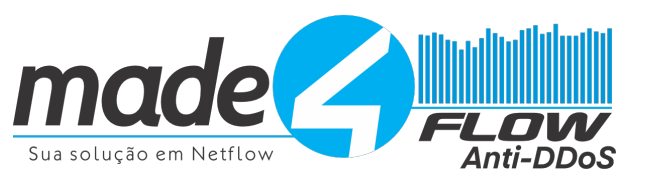

- *Aumento de aproximadamente 267% no número de ataques detectados em novembro/23, comparado com setembro/23*
- *Pico de 17k ataques no dia 05/11/2023*
- *Quase 367k ataques só em novembro (até 20/11)*

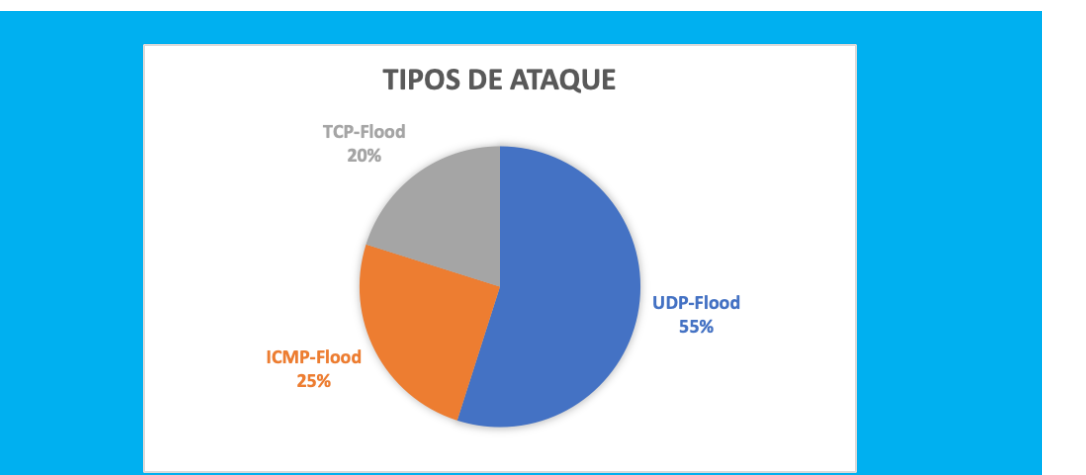

## **Explorando os Ataques**

**ALINHAMENTO PRÉVIO**

- *Os dados foram coletados de uma amostragem a partir dos sensores do Made4Flow;*
- *O período analisado foi de 20/10/2023 a 20/11/2023;*
- *Todos os dados são anônimos, e os dados originais analisados tiveram autorização prévia de serem analisados para o fim desta apresentação;*
- *Esta apresentação não pretende ser uma análise científica dos dados;*

*Estamos explorando os dados de maneira mais qualitativa, buscando embasar as recomendações que logo se seguem.*

- *Por conta do tempo da apresentação, selecionamos alguns eventos, mas que refletem a grande maioria dos ataques;*
- *As análises contam com períodos sem ataque e com ataque;*

*Para o período "sem ataque", consideramos um timeshift de 10 min anterior ao inicio do ataque.*

#### **Explorando Ataque 01** *Os fluxos TCP não tiveram uma alteração significativa no período!*

![](_page_5_Figure_2.jpeg)

- *Flows UDPs ao longo do tempo*
- *Picos de 100k fluxos/s em períodos sem ataque*
- *Diversas rajadas de até 800k fluxos/s durante os ataques*

![](_page_5_Figure_6.jpeg)

- *Picos de 5k fluxos/s em períodos sem ataque*
- *Diversas rajadas de até 175k fluxos/s durante os ataques*

![](_page_5_Figure_9.jpeg)

## **Ataque 01 - Quais protocolos?** *Aumento em 22x o número de*

#### *fluxos IPv4 !!!*

![](_page_6_Figure_2.jpeg)

### **Ataque 01 - Avaliando o UDP**

![](_page_7_Figure_1.jpeg)

*Resultado: Ataque volumétrico UDP, sendo o principal ofensor o tráfego DNS e de "porta 0" ....*

#### • *Aumento de 290x no número de fluxos DNS*

- *De 1.2k para 371k*
- *Flood de porta 0*
- *De 5 fluxos para 156k*
- *Flood de portas altas*
- *De 6.5k para 637k (22x)*

### **Ataque 01 - Direcionado a quem?**

![](_page_8_Figure_1.jpeg)

### **Ataque 01 - Direcionado a quem?**

![](_page_9_Figure_1.jpeg)

*Resultado: Ataque volumétrico UDP, sendo o principal ofensor o tráfego DNS e de "porta 0", destinado a todas as sub-redes do ASN ....*

### **Ataque 01 - Por quanto tempo?**

![](_page_10_Figure_1.jpeg)

• *Os ataques do mesmo tipo/característica tem durado entre 40s e 120s*

*Resultado: Ataque volumétrico UDP, sendo o principal ofensor o tráfego DNS e de "porta 0", destinado a todas as sub-redes do ASN, com duração de até 2 minutos, ....*

### **Ataque 01 - De quais Países?**

![](_page_11_Figure_1.jpeg)

### **Ataque 01 - De quais Países?**

![](_page_12_Figure_1.jpeg)

![](_page_12_Figure_2.jpeg)

*Resultado: Ataque volumétrico UDP, sendo o principal ofensor o tráfego DNS e de "porta 0", destinado a todas as sub-redes do ASN, com duração de até 2 minutos, com IPs de origem em todos os continentes, mas principalmente da região APNIC, ....*

### **Ataque 01 - Por quais links?**

![](_page_13_Figure_1.jpeg)

*Resultado: Ataque volumétrico UDP, sendo o principal ofensor o tráfego DNS e de "porta 0", destinado a todas as sub-redes do ASN, com duração de até 2 minutos, com IPs de origem em todos os continentes, mas principalmente da região APNIC, com cerca de 30% desse tráfego chegando através do IX São Paulo.*

### **Ataque 01 - Abrindo DNS e IX.br**

*Tráfego DNS, agregado por sub-rede /24 de origem, na interface do IX-SP*

![](_page_14_Picture_244.jpeg)

![](_page_14_Picture_245.jpeg)

*Resultado: Ataque volumétrico UDP, sendo o principal ofensor o tráfego DNS e de "porta 0", destinado a todas as subredes do ASN, com duração de até 2 minutos, com IPs de origem em todos os continentes, mas principalmente da região APNIC, com cerca de 30% desse tráfego chegando através do IX São Paulo, através de peers "internacionais" (ou spoofing).*

### **Ataque 01 - E a porta 0?**

- *A porta 0 sempre esteve em evidência em todos os ataques que exploramos*
- *Ao analisar somente com netflow, perdemos alguns dados do tráfego, como por exemplo os mac-address envolvidos, se ele faz parte de um outro pacote fragmentado, etc*
- *Partimos então para uma captura de pacotes, e descobrimos que a porta 0 tão reportada nas análises eram na verdade fragmentos de uma resposta DNS grande*

#### **Ataque 01 - Porta 0, agora fragmentos**

![](_page_16_Picture_6.jpeg)

### **Ataque 01 - Amplificação DNS**

- *Com a descoberta através da captura, podemos tipificar o ataque como de Negação de Serviço de Reflexão Distribuída (DRDoS) usando DNS*
	- *Amplificando respostas DNS grandes => tráfego porta 53*
		- *Fragmentando parte da resposta => tráfego porta 0*
		- *Gerando uma série de ICMP Port Unreachable => tráfego ICMP*
- *Utilizaram neste ataque o dominio atlassian.com, buscando o registro TXT (2084 bytes)*

*Resultado: Ataque volumétrico UDP de amplificação DNS, destinado a todas as sub-redes do ASN, com duração de até 2 minutos, com IPs de origem em todos os continentes, mas principalmente da região APNIC, com cerca de 30% desse tráfego chegando através do IX São Paulo, através de peers "internacionais" (ou spoofing), causando o aumento no número de respostas DNS, fragmentos e o recebimento de ICMP port-unreachable.*

### **Para saber mais sobre este ataque**

**SAIBA MAIS**

![](_page_18_Figure_2.jpeg)

### **Para saber mais sobre este ataque**

![](_page_19_Figure_1.jpeg)

![](_page_19_Figure_2.jpeg)

Fig. 2. IP design makes DDoS botnet establishment and attack easy

#### **Resumo e pendencias**

- *Este mesmo padrão de ataque apareceu em centenas de análises que fizemos*
- *Obviamente que alguns pontos oscilavam de rede para rede*
	- *Ex: países, continentes, o ratio entre IP:IX*
- *Porém a grande maioria analisada utilizou a amplificação DNS como técnica*
	- *Isto quer dizer que todos são assim? DEFINITIVAMENTE NÃO.*
- *A fazer:*
	- *Encontrar os participantes que encaminham estes ataques no IX.br (talvez via sflow)*
	- *Avançar na análise e consolidação de mais dados de outros tipos de ataque*

![](_page_20_Picture_9.jpeg)

# **E AGORA, COMO SE PROTEGER?**

*E também como não ser o causador de problemas*

- *Não temos uma bala de prata, uma solução única*
- *Devem haver camadas de proteção*
	- *Trincheiras*
	- *Uma combinação de soluções*
- *Precisamos atuar em diversas frentes*
	- *Buscando não ser a presa mais fácil*
	- *Não ser quem causa problemas a terceiros*
	- *Proteger-se e proteger os demais*

![](_page_22_Figure_9.jpeg)

#### • *Não se prepare durante o ataque. Esteja preparado!*

- *Tenha sessão BGP com RTBH (blackhole) configurada;*
- *Tenha sessão BGP flowspec com operadora configurada;*
- *Tenha as communities BGP das operadoras em mãos;*
- *Contrate operadoras que tenham suporte a blackhole e flowspec;*
- *Contrate links de mitigação;*
- *Tenha uma ferramenta de deteção de ataques alinhada com seu perfil de tráfego sem ataques;*
- *Evite uso desnecessário de IPv4 público;*
- *Evite uso de Softrouters nos principais serviços (BGP, CGNAT, BNG);*
- *Implemente IPv6;*
- *Implemente servidores DNS Recursivos Anycast escutando somente em IPs privados;*
- *Remova loops estáticos de sua rede;*

### **Sessão BGP com RTBH/Flowspec**

![](_page_24_Figure_1.jpeg)

### **Loops Estáticos**

#### *Entendendo o loop estático:*

- *[Atacante envia ataque para a rede](https://wiki.brasilpeeringforum.org/w/Static_Loop_-_um_erro_que_pode_matar_seu_ISP/ITP)  [192.0.2.0/2](https://wiki.brasilpeeringforum.org/w/Static_Loop_-_um_erro_que_pode_matar_seu_ISP/ITP)4*
- *Tráfego chega até a BORDA;*
- *BORDA encaminha para o BNG;*
- *BNG não possui a rota instalada e devolve o tráfego para a BORDA;*
- *Esse tráfego fica indo e voltando entre BORDA e BNG até estourar o TTL.*

![](_page_25_Figure_7.jpeg)

#### **Loops Estáticos**

≋

#### • *Validar loops estáticos no site Radar by Qrator*

![](_page_26_Picture_75.jpeg)

AS15169

#### **Google LLC**

Mountain View, 1600 Amphiteathre Parkway

#### IPv4 Connectivity

![](_page_26_Figure_6.jpeg)

#### **DNS Recursivo Anycast**

- *DNS escuta somente em IP's Privados;*
- *Mesmo IP responde em vários servidores(anycast);*
- *Servidores devem permitir somente rede do seu ISP;*
- *NUNCA deixar servidor DNS aberto para o mundo*

![](_page_27_Figure_5.jpeg)

### **Implemente IPv6**

*Implemente IPv6 em massa*

- *95% dos ataques são em IPv4;*
- *Quando estiver sob ataque, IPv6 vai fazer grande diferença;*
- 45% do tráfego do Brasil está em **IPv6 Adoção IPv6 Estatístic**

![](_page_28_Picture_40.jpeg)

#### • *Não seja o cara mau da história*

- *Mantenha sua rede segura, faça scans regulares para encontrar falhas;*
- *Feche portas de acesso à CPE's de clientes;*
- *Não permita a comunicação entre clientes nas portas de gerência;*
- *Permita que seu servidor DNS recursivo sirva somente à sua rede. JAMAIS deixe servidores DNS recursivo aberto para o mundo;*
- *Garanta que seus equipamentos não estejam com portas sujeitas a amplificação sem controle de acesso (SNMP, NTP, DNS, Portmap, etc)*
- *Monitore sua rede com NetFlow;*
- *Mantenha seus registros whois/IRR/peeringDB atualizados;*
- *Ingresse no projeto MANRS;*
- *Responda ao CERT.br;*
- *Implemente a BCP38 (Anti-Spoofing);*
- *Identifique BOTNETS na sua rede e evite que esse tipo de tráfego malicioso saia da sua rede;*
- *Bloqueie portas comumente utilizadas para ataques: https://wiki.brasilpeeringforum.org/w/Portas\_de\_Amplifica%C3%A7%C 3%A3o\_DDoS\_e\_Botnets*

#### • **Identifique CPE's comprometidas na sua rede**

Exemplo de captura via netflow.

**Dica:** usar NFSEN para capturar flows do BNG. Tutorial instalação NFSEN - Remonto - Remonto B Instalação NFDUMP, NFsen

 $$$  nfdump -R /[var/log/flows/2017/12/06 'proto](https://www.cert.br/docs/palestras/certbr-semanacap2021.pdf) udp and dst port 53 (dst host 8.8.4.4 or dst host 8.8.8.8 or dst host 1.1.1.1 or dst host 1.0.0.1

![](_page_30_Picture_96.jpeg)

**Fonte:** https://www.cert.br/docs/palestras/certbr-se

#### • *Durante o ataque*

- *Monitore a rede com ferramentas SNMP e NetFlow;*
- *Se o ataque estiver concentrado em poucos IP's, envie-os para blackhole;*
- *Se possível, use bgp flowspec com as operadoras;*
- *Se necessário, desvie todo tráfego para uma operadora de mitigação e:*
	- *Remova anúncios específicos do ATM dos IXs;*
	- *Envie apenas para peers "seguros" nos IXs (community 65001:peeras) - Communities IX;*
	- *Evite peers internacionais nos IXs;*
	- *Remova anúncios de outras operadoras que não fornecem mitigação;*
	- *Faça rate-limit para servidores DNS não seguros/conhecidos;*

## **Mitigação**

- Netflow collector detecta o ataque, gera as regras (blackhole, flowspec...) e envia para a **BORDA** que irá enviar as rotas atacadas para a **OPERADORA** ou para **NUVEM DE MITIGAÇÃO;**
- É possível mitigar dentro de casa, porém você precisa ter banda sobrando;

![](_page_32_Figure_3.jpeg)

## **Mitigação**

• Mitigação com bgp flowspec em Huawei;

```
<DVZ-DC-BGP-01-NE8K>display bgp flow routing-table 532481
 BGP local router ID : 10.70.255.1
 Local AS number :
 ReIndex: 532481
Dissemination Rules :
   Destination IP :
                           .11/32ICMP Type : eq 0 or eq 8
 BGP flow-ipv4 routing table entry information of 532481:
Match action :
   apply deny
 From: 10.70.0.68 (10.70.0.68)
```
### **Monitoramento**

- *Entenda sua rede em detalhes!*
- *Monitore a rede com SNMP*
- *Monitore a rede com Netflow*
- *Monitore o perfil de tráfego de DNS*
	- *Quanto de tráfego de uso normal?*
	- *Quantos pacotes de uso normal?*
	- *Ajuste thresholds de DNS na ferramenta de detecção DDoS;*
- *Monitore o perfil de tráfego de porta 0*
	- *Quanto de tráfego de uso normal?*
	- *Quantos pacotes de uso normal?*
	- *Ajuste thresholds de Porta 0 na ferramenta de detecção DDoS;*

### **Monitoramento**

Profile para monitoramento da porta 53 no NFSEN

Exemplo monitoramento perfil de tráfego porta 53 utilizando NFSEN

**Graphs Details** Plugins continuous **Bookmark URL** Profile: port53 ▼ **Home Alerts Stats** 

#### **Overview Profile: port53, Group: (nogroup)**

![](_page_35_Figure_5.jpeg)

Profile: port53 Group: (nogroup) **Description** Type: Continous Start: 2023-12-02-14-05 End: 2023-12-04-09-45 Last 2023-12-04-09-45 Update: Size: 3.5 MB Max. Size:  $10.0$  GB Expire: 60 Days Status: OK Channel List: ▼ BRASDVZ Order: Colour: Sign: proto udp and dst port 53 Filter **BRASDVZ** Sources:

Home Graphs Details Alerts Stats Plugins continuous Book

### **Su[gestões para leitura](https://wiki.brasilpeeringforum.org/w/DNS_Recursivo_Anycast_Hyperlocal)**

- [Artigo Made4it -](https://bcp.nic.br/antispoofing) O que são ataques DDoS?
- Artigo Made4it Ataques DDoS, como provedores devem
- Artigo CERT.br Recomendações para Melhorar o Cenário Negação de Serviço (DDoS)
- CERT.br Segurança para Provedores
- Artigo BPF Marcelo Gondim Recomendações sobre Mit
- Artigo BPF Marcelo Gondim Portas de Amplificação DD
- Artigo BPF Marcelo Gondim Static Loop um erro que po
- Artigo BPF Marcelo Gondim DNS Recursivo Anycast Hyp
- Artigo BPF Marcelo Gondim MANRS
- Site oficial MANRS Ações.
- BCP38 Anti Spoofing NIC.br

**Dúvidas?**

# **Contatos**

![](_page_38_Picture_1.jpeg)

![](_page_38_Picture_2.jpeg)

#### **Rafael Ganascim**

www.made4it.com.br ganascim.rafael@made4it.com.br www.linkedin.com/in/rganascim

#### **Gelso Baltazar**

www.made4it.com.br baltazar.gelso@made4it.com.br www.linkedin.com/in/gelsobaltazar